# Last updated 10/29/20

- These slides introduce the while loop
- Upon completion: You should be able to interpret and code solutions using the while loop

· While loop

while(expression) statement;

while(expression){ statements; }

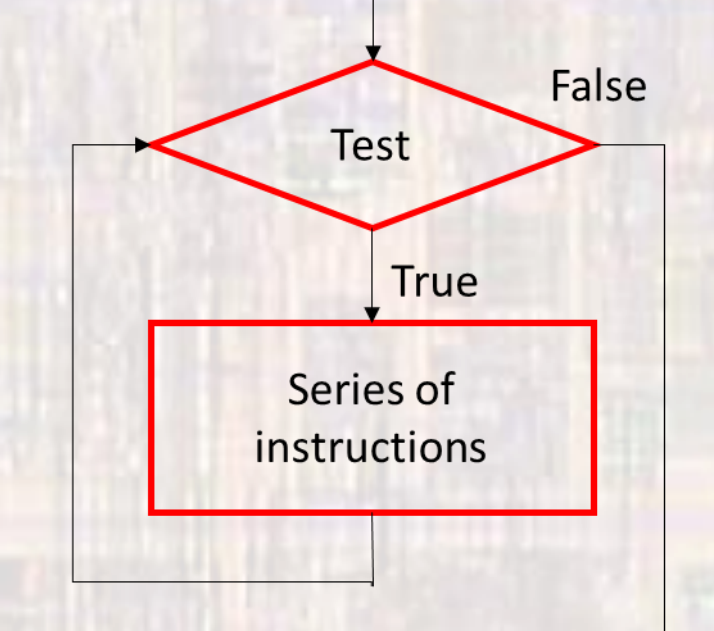

· execute statements while expression is true

- · While loop
	- Forever

while(true) statement

while $(1)$ { statements

4

 $\}$ 

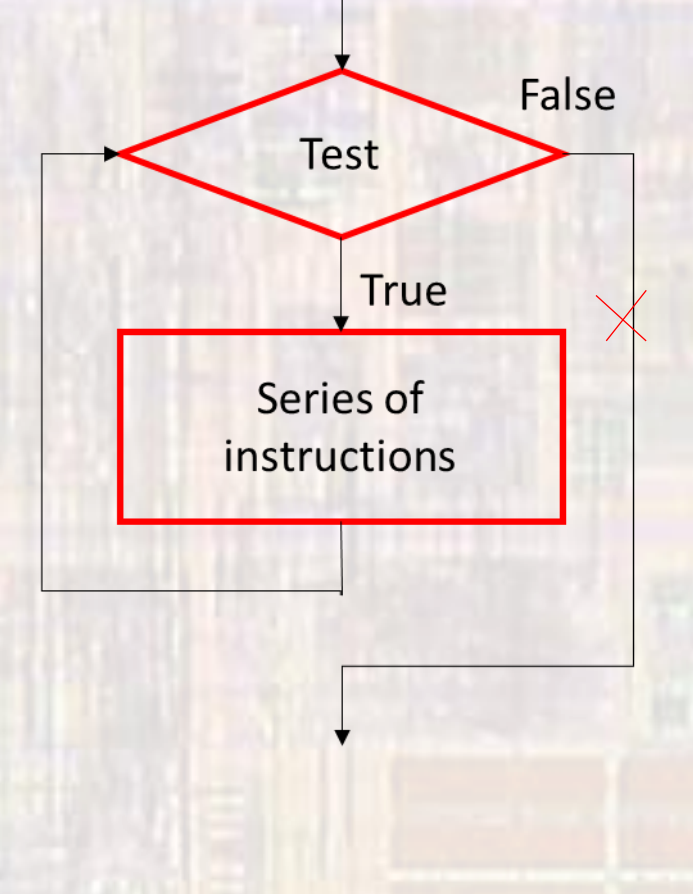

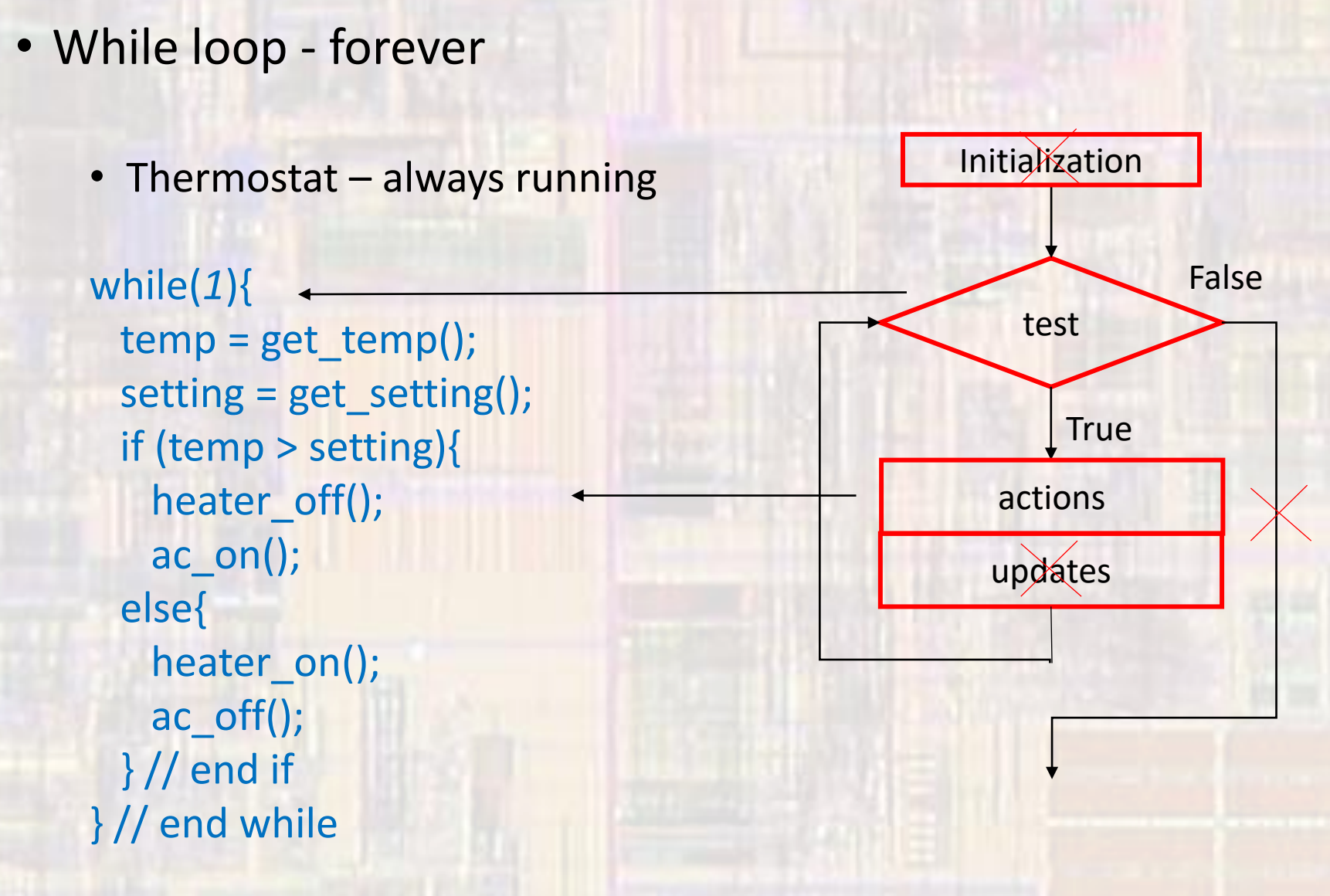

• While loop - conditional

Initialization • Factorial - num! False int fact(int num){ test int fact;  $fact = 1;$ **True** while( $num > 0$ ){ actions  $fact = fact * num;$ updates  $num-$ ; } // end while return fact;  $\frac{1}{2}$  // end fact 6

**Full** Loop

- While loop conditional
	- Copy pin 3 input to pin 4 as output when pin 5 is high pin 3 -> P3\_2, pin 4 -> P3\_3, pin 5 -> P4\_1

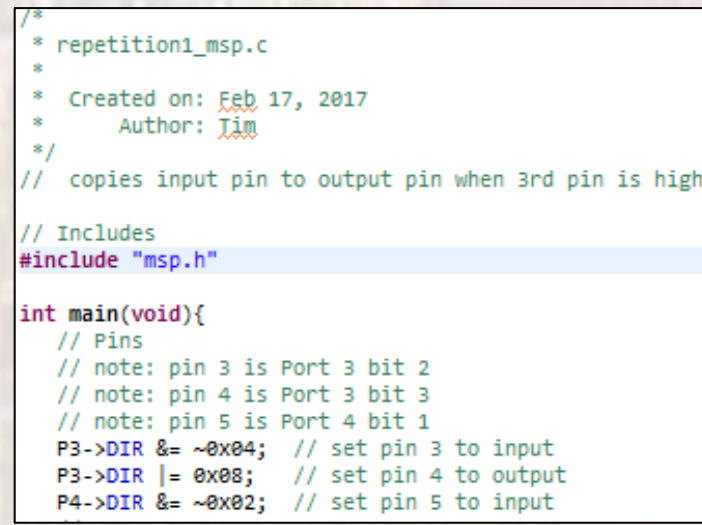

- While loop conditional
	- Copy pin 3 input to pin 4 as output when pin 5 is high pin 3 -> P3\_2, pin 4 -> P3\_3, pin 5 -> P4\_1

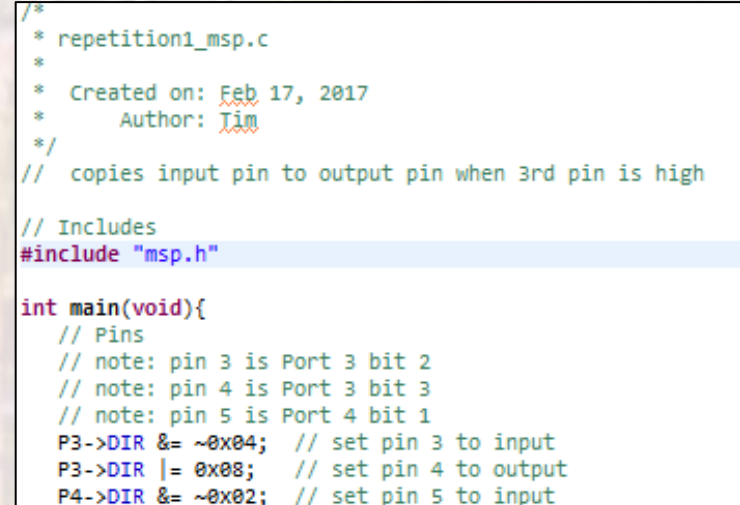

 $^{\prime\prime}$ // copy pin 3 in to pin 4 out // when pin 5 is high  $\prime$  $while(1)$ { while(P4->IN & 0x02){ // only copy if Pin5 high if(P3->IN & 0x04){  $P3 - 20UT$  = 0x08; else{ P3->OUT &= ~0x08;  $\}$  // end if  $}//$  end while } // end while return 0; // end main